# **BitNami**

**Gigi Sayfan**

 **Redash v5 Quick Start Guide** Alexander Leibzon,Yael Leibzon,2018-09-29 Learn how to quickly generate business intelligence, insights and create interactive dashboards for digital storytelling through various data sources with Redash Key FeaturesLearn the best use of visualizations to build powerful interactive dashboardsCreate and share visualizations and data in your organizationWork with different complexities of data from different data sourcesBook Description Data exploration and visualization is vital to Business Intelligence, the backbone of almost every enterprise or organization. Redash is a querying and visualization tool developed to simplify how marketing and business development departments are exposed to data. If you want to learn to create interactive dashboards with Redash, explore different visualizations, and share the insights with your peers, then this is the ideal book for you. The book starts with essential Business Intelligence concepts that are at the heart of data visualizations. You will learn how to find your way round Redash and its rich array of data visualization options for building interactive dashboards. You will learn how to create data storytelling and share these with peers. You will see how to connect to different data sources to process complex data, and then visualize this data to reveal valuable insights. By the end of this book, you will be confident with the Redash dashboarding tool to provide insight and communicate data storytelling. What you will learnInstall Redash and

troubleshoot installation errorsManage user roles and permissionsFetch data from various data sourcesVisualize and present data with RedashCreate active alerts based on your dataUnderstand Redash administration and customizationExport, share and recount stories with Redash visualizationsInteract programmatically with Redash through the Redash APIWho this book is for This book is intended for Data Analysts, BI professionals and Data Developers, but can be useful to anyone who has a basic knowledge of SQL and a creative mind. Familiarity with basic BI concepts will be helpful, but no knowledge of Redash is required.

 *Mastering Redmine* Andriy Lesyuk,2016-05-31 An expert's guide to open source project management with Redmine About This Book Learn Redmine through the basic topics to the mastering ones Customize Redmine without breaking upgrade compatibility Become an expert of Redmine after having read this comprehensive guide with tips, tricks and best practices. Who This Book Is For This book is best suited for project managers and Redmine administrators who have working knowledge of Redmine and who now want to get advanced practical knowledge to manage and monitor projects effectively and efficiently. What You Will Learn Forget about troubles with installing and configuring Redmine Feel at ease with using Redmine wiki syntax Get familiar with the permissions system and issue life cycle in Redmine Use Redmine for issue tracking, project hosting, project management, and time tracking Find and choose plugins, and get familiar with some of the most useful Redmine

plugins In Detail Redmine is not only one of the popular open source project management applications but also one of the best project hosting and issue tracking solutions. This book is an update of our previous successful edition, Mastering Redmine. This book is a comprehensive guide that will give you a detailed practical understanding on how to effectively manage, monitor and administer complex projects using Redmine. You will get familiar with the concept of Issue Tracking and will get to know why and what makes Redmine one of the best issue trackers. Another main part of Redmine functionality, which is Managing projects shows why this is one of the best applications for project hosting. Furthermore, you will learn more about Redmine rich text formatting syntax, access control and workflow and time Tracking. Towards the end, you will unleash the power of custom fields and guides to show how to customize Redmine without breaking upgrade compatibility. By the end of the book, you will have a deep practical understanding on how to effectively monitor and manage large scale and complex projects using Redmine. Style and approach A comprehensive practical guide that will help the readers from custom configuration to integration of complex plugins and applications, and will leverage Redmine in appropriate situations for better and efficient results.

 **The Kubernetes Bible** Nassim Kebbani,Piotr Tylenda,Russ McKendrick,2022-02-24 Get up and running with Kubernetes 1.19 and simplify the way you build, deploy, and maintain scalable distributed systems Key

FeaturesDesign and deploy large clusters on various cloud platformsExplore containerized application deployment, debugging, and recovery with the latest

Kubernetes version 1.19Become well-versed with advanced Kubernetes topics such as traffic routing or Pod autoscaling and schedulingBook Description With its broad adoption across various industries, Kubernetes is helping engineers with the orchestration and automation of container deployments on a large scale, making it the leading container orchestration system and the most popular choice for running containerized applications. This Kubernetes book starts with an introduction to Kubernetes and containerization, covering the setup of your local development environment and the roles of the most important Kubernetes components. Along with covering the core concepts necessary to make the most of your infrastructure, this book will also help you get acquainted with the fundamentals of Kubernetes. As you advance, you'll learn how to manage Kubernetes clusters on cloud platforms, such as Amazon Web Services (AWS), Microsoft Azure, and Google Cloud Platform (GCP), and develop and deploy real-world applications in Kubernetes using practical examples. Additionally, you'll get to grips with managing microservices along with best practices. By the end of this book, you'll be equipped with battletested knowledge of advanced Kubernetes topics, such as scheduling of Pods and managing incoming traffic to the cluster, and be ready to work with Kubernetes on cloud platforms. What you will learnManage containerized applications with KubernetesUnderstand Kubernetes architecture and the

responsibilities of each componentSet up Kubernetes on Amazon Elastic Kubernetes Service, Google Kubernetes Engine, and Microsoft Azure Kubernetes ServiceDeploy cloud applications such as Prometheus and Elasticsearch using Helm chartsDiscover advanced techniques for Pod scheduling and auto-scaling the clusterUnderstand possible approaches to traffic routing in KubernetesWho this book is for This book is for software developers and DevOps engineers looking to understand how to work with Kubernetes for orchestrating containerized applications and services in the cloud. Prior experience with designing software running in operating system containers, as well as a general background in DevOps best practices, will be helpful. Basic knowledge of Kubernetes, Docker, and leading cloud service providers assist with grasping the concepts covered easily.

 **Mastering Kubernetes** Gigi Sayfan,2020-06-30 Go beyond simply learning Kubernetes fundamentals and its deployment, and explore more advanced concepts, including serverless computing and service meshes with the latest updates Key FeaturesMaster Kubernetes architecture and design to build and deploy secure distributed applicationsLearn advanced concepts like autoscaling, cluster federation, serverless computing, and service mesh integration for observabilityExplore Kubernetes 1.18 features and its rich ecosystem of tools like Kubectl, Knative, and HelmBook Description The third edition of Mastering Kubernetes is updated with the latest tools and code enabling you to learn Kubernetes 1.18's latest features. This book primarily

concentrates on diving deeply into complex concepts and Kubernetes best practices to help you master the skills of designing and deploying large clusters on various cloud platforms. The book trains you to run complex stateful microservices on Kubernetes including advanced features such as horizontal pod autoscaling, rolling updates, resource quotas, and persistent storage backend. With the two new chapters, you will gain expertise in serverless computing and utilizing service meshes. As you proceed through the chapters, you will explore different options for network configuration and learn to set up, operate, and troubleshoot Kubernetes networking plugins through real-world use cases. Furthermore, you will understand the mechanisms of custom resource development and its utilization in automation and maintenance workflows. By the end of this Kubernetes book, you will graduate from an intermediate to advanced Kubernetes professional. What you will learnMaster the fundamentals of Kubernetes architecture and designBuild and run stateful applications and complex microservices on KubernetesUse tools like Kubectl, secrets, and Helm to manage resources and storageMaster Kubernetes Networking with load balancing options like IngressAchieve highavailability Kubernetes clustersImprove Kubernetes observability with tools like Prometheus, Grafana, and JaegerExtend Kubernetes working with Kubernetes API, plugins, and webhooksWho this book is for If you are a system administrator or a cloud developer with working knowledge of Kubernetes and are keen to master its advanced features, along with learning everything from building microservices to utilizing service meshes, Mastering Kubernetes is for you. Basic familiarity with networking concepts will be helpful.

 Learning Helm Matt Butcher,Matt Farina,Josh Dolitsky,2021-01-20 Get up to speed with Helm, the preeminent package manager for the Kubernetes container orchestration system. This practical guide shows you how to efficiently create, install, and manage the applications running inside your containers. Helm maintainers Matt Butcher, Matt Farina, and Josh Dolitsky explain how this package manager fits into the Kubernetes ecosystem and provide an inside look at Helm's design and best practices. More than 70% of the organizations that work with Kubernetes use Helm today. While the Helm community provides thousands of packages, or charts, to help you get started, this book walks developers and DevOps engineers through the process of creating custom charts to package applications. If you have a working understanding of Kubernetes, you're ready to go. Explore primary features including frequently used Helm commands Learn how to build and deploy Helm charts from scratch Use Helm to manage complexity and achieve repeatable deployments Package an application and its dependencies for easy installation Manage the entire lifecycle of applications on Kubernetes Explore ways to extend Helm to add features and functionality Learn features for testing, handling dependencies, and providing security

 **Managing Kubernetes Resources Using Helm** Andrew Block,Austin Dewey,Rimantas Mocevicius "rimusz",2022-09-30 Reduce the complexity of managing applications

on Kubernetes and develop an enterprise pattern for application delivery Key FeaturesLearn best practices from the core maintainer of Helm for application delivery and life cycle managementManage applications deployed in Kubernetes effectively using HelmGo beyond the basics when using Helm with key security considerations and management optionsBook Description Containerization is one of the best ways to implement DevOps, and learning how to execute it effectively is an essential part of a developer's skillset. Kubernetes is the current industry standard for container orchestration. This book will help you discover the efficiency of managing applications running on Kubernetes with Helm. Starting with a brief introduction to Helm and its impact on users working with containers and Kubernetes, you'll delve into the primitives of Helm charts and their architecture and use cases. From there, you'll understand how to write Helm charts in order to automate application deployment on Kubernetes and work your way toward more advanced strategies. These enterprise-ready patterns are focused on concepts beyond the basics so that you can use Helm optimally, looking at topics related to automation, application development, delivery, lifecycle management, and security. By the end of this book, you'll have learned how to leverage Helm to build, deploy, and manage applications on Kubernetes. What you will learnUnderstand how to deploy applications on Kubernetes with easePackage dynamic applications for deployment on KubernetesIntegrate Helm into an existing software release processDevelop an enterprise automation strategy on Kubernetes using HelmUse

Helm within a Helm Kubernetes operatorLeverage Helm in a secure and stable manner that fits the enterpriseDiscover the ins and outs of automation with HelmWho this book is for This book is for Kubernetes developers or administrators who are interested in learning Helm to provide automation for app development on Kubernetes. Although no prior knowledge of Helm is required, basic knowledge of Kubernetes application development will be useful.

 *Kubernetes Cookbook* Sameer Naik,Sébastien Goasguen,Jonathan Michaux,2023-11-13 Kubernetes is the de facto standard for container orchestration and distributed applications management across a microservices framework. With this practical cookbook, you'll learn hands-on Kubernetes recipes for automating the deployment, scaling, and operations of application containers across clusters of hosts. In this fully updated second edition, Sameer Naik, Sébastien Goasguen, and Jonathan Michaux from TriggerMesh provide a problem-solution-discussion format with easy lookups to help you find the detailed answers you need—fast. Kubernetes lets you deploy your applications quickly and predictably, so you can efficiently respond to customer demand. This cookbook delivers the essential knowledge that developers and system administrators need to get there. Recipes in this cookbook focus on: Creating a Kubernetes cluster Using the Kubernetes command-line interface Managing fundamental workload types Working with services Exploring the Kubernetes API Managing stateful and non-cloud-native

apps Working with volumes and configuration data Cluster-level and application-level scaling Securing your applications Monitoring and logging Maintenance and troubleshooting

 **GitOps Cookbook** Natale Vinto,Alex Soto Bueno,2022-12-19 Why are so many companies adopting GitOps for their DevOps and cloud native strategy? This reliable framework is quickly becoming the standard method for deploying apps to Kubernetes. With this practical, developer-oriented book, DevOps engineers, developers, IT architects, and SREs will learn the most useful recipes and examples for following GitOps practices. Through their years of experience in application modernization, CI/CD, and automation, authors Alex Soto Bueno and Natale Vinto from Red Hat walk you through all the steps necessary for successful hands-on application development and deployment with GitOps. Once you start using the recipes in this book, you'll have a head start in development cycles on Kubernetes following the GitOps approach. You'll learn how to: Develop and deploy applications on Kubernetes Understand the basics of CI/CD and automation on Kubernetes, and apply GitOps practices to implement development cycles on the platform Prepare the app for deployment on multiple environments and/or multiple Kubernetes clusters Deploy apps for either multiple environments using GitOps and Argo CD, or for Kubernetes clusters Create Kubernetes-native pipelines with Tekton Provide and extend DevOps skills for the team working on Kubernetes Use progressive delivery to put your applications into production

 Managing Cloud Native Data on Kubernetes Jeff Carpenter,Patrick McFadin,2022-12-02 Is Kubernetes ready for stateful workloads? This open source system has become the primary platform for deploying and managing cloud native applications. But because it was originally designed for stateless workloads, working with data on Kubernetes has been challenging. If you want to avoid the inefficiencies and duplicative costs of having separate infrastructure for applications and data, this practical guide can help. Using Kubernetes as your platform, you'll learn open source technologies that are designed and built for the cloud. Authors Jeff Carpenter and Patrick McFadin provide case studies to help you explore new use cases and avoid the pitfalls others have faced. You'll get an insider's view of what's coming from innovators who are creating next-generation architectures and infrastructure. With this book, you will: Learn how to use basic Kubernetes resources to compose data infrastructure Automate the deployment and operations of data infrastructure on Kubernetes using tools like Helm and operators Evaluate and select data infrastructure technologies for use in your applications Integrate data infrastructure technologies into your overall stack Explore emerging technologies that will enhance your Kubernetes-based applications in the future

 **AWS For Developers For Dummies** John Paul Mueller,2017-08-14 Everything you need to get running with IaaS for Amazon Web Services Modern businesses rely on Infrastructure-as-a-Service (IaaS)—a setup in which someone else foots the bill to create application environments—and developers are expected to know how to write both platform-specific and IaaS-supported applications. If you're a developer who writes desktop and web applications but have littleto-no experience with cloud development, this book is an essential tool in getting started in the IaaS environment with Amazon Web Services. In Amazon Web Services For Developers For Dummies, you'll quickly and easily get up to speed on which language or platform will work best to meet a specific need, how to work with management consoles, ways you'll interact with services at the command line, how to create applications with the AWS API, and so much more. Assess development options to produce the kind of result that's actually needed Use the simplest approach to accomplish any given task Automate tasks using something as simple as the batch processing features offered by most platforms Create example applications using JavaScript, Python, and R Discover how to use the XML files that appear in the management console to fine tune your configuration Making sense of Amazon Web Services doesn't have to be as difficult as it seems—and this book shows you how.

 **Pro Functional PHP Programming** Rob Aley,2017-09-27 Bring the power of functional programming to your PHP applications. From performance optimizations to concurrency, improved testability to code brevity, functional programming has a host of benefits when compared to traditional imperative programming. Part one of Pro Functional PHP Programming takes you through the basics of functional programming, outlining the key concepts and

how they translate into standard PHP functions and code. Part two takes this theory and shows you the strategies for implementing it to solve real problems in your new or existing PHP applications. Functional programming is popular in languages such as Lisp, Scheme and Clojure, but PHP also contains all you need to write functional code. This book will show you how to take advantage of functional programming in your own projects, utilizing the PHP programming language that you already know. What You'll Learn Discover functional programming in PHP Work with functional programming functions Design strategies for high-performance applications Manage business logic with functions Use functional programming in object-oriented and procedural applications Employ helper libraries in your application Process big data with functional PHP Who This Book Is For Programmers and web developers with experience of PHP who are looking to get more out of their PHP coding and be able to do more with PHP.

 **Create your website and e-commerce at no cost. Thanks to WordPress and Google Cloud Platform** Giovanni Lillo, Use the potential of WordPress and the Google Cloud Platform Virtual Machines to create our website and e-commerce. If we manage to do it at no cost, by saving hosting costs for a full year, the benefits increase. The guide will lead you by showing you step-by-step the realization of your project, but we will deal exclusively with the technical configuration necessary to put our website online, starting from the creation of the virtual machine, DNS management for our domain name,

installation of the SSL certificate Let's Encrypt. Be smart, enter the Internet thanks to WordPress and the advantages and performances of Google Cloud. Free Wordpress!!

 *Kubernetes – An Enterprise Guide* Marc Boorshtein,Scott Surovich,2021-12-22 Master core Kubernetes concepts important to enterprises from security, policy, and management point-of-view. Learn to deploy a service mesh using Istio, build a CI/CD platform, and provide enterprise security to your clusters. Key FeaturesExtensively revised edition to cover the latest updates and new releases along with two new chapters to introduce IstioGet a firm command of Kubernetes from a dual perspective of an admin as well as a developerUnderstand advanced topics including load balancing, externalDNS, global load balancing, authentication integration, policy, security, auditing, backup, Istio and CI/CDBook Description Kubernetes has taken the world by storm, becoming the standard infrastructure for DevOps teams to develop, test, and run applications. With significant updates in each chapter, this revised edition will help you acquire the knowledge and tools required to integrate Kubernetes clusters in an enterprise environment. The book introduces you to Docker and Kubernetes fundamentals, including a review of basic Kubernetes objects. You'll get to grips with containerization and understand its core functionalities such as creating ephemeral multinode clusters using KinD. The book has replaced PodSecurityPolicies (PSP) with OPA/Gatekeeper for PSP-like enforcement. You'll integrate your container into

a cloud platform and tools including MetalLB, externalDNS, OpenID connect (OIDC), Open Policy Agent (OPA), Falco, and Velero. After learning to deploy your core cluster, you'll learn how to deploy Istio and how to deploy both monolithic applications and microservices into your service mesh. Finally, you will discover how to deploy an entire GitOps platform to Kubernetes using continuous integration and continuous delivery (CI/CD). What you will learnCreate a multinode Kubernetes cluster using KinDImplement Ingress, MetalLB, ExternalDNS, and the new sandbox project, K8GBConfigure a cluster OIDC and impersonationDeploy a monolithic application in Istio service meshMap enterprise authorization to KubernetesSecure clusters using OPA and GateKeeperEnhance auditing using Falco and ECKBack up your workload for disaster recovery and cluster migrationDeploy to a GitOps platform using Tekton, GitLab, and ArgoCDWho this book is for This book is for anyone interested in DevOps, containerization, and going beyond basic Kubernetes cluster deployments. DevOps engineers, developers, and system administrators looking to enhance their IT career paths will also find this book helpful. Although some prior experience with Docker and Kubernetes is recommended, this book includes a Kubernetes bootcamp that provides a description of Kubernetes objects to help you if you are new to the topic or need a refresher.

 **Business Process Automation with ProcessMaker 3.1** Dipo Majekodunmi,2017-12-01 Use this practical, hands-on guide to get started with ProcessMaker. The book provides clear steps for you to walk through and set up ProcessMaker on your own system and make processes run faster and smarter. You will model and build a complete business process for requesting, approving, and reporting expenses. In the course of building the process, you will understand: The Workflow Designer for modeling business processes using BPMN 2.0 The Dynaform Designer for creating responsive HTML forms Input and Output documents for capturing supporting documents for business processes and generating standardized documents from the data captured in a process Triggers for implementing custom business logic and extending ProcessMaker functionality What You'll Learn Send email notifications and add comments to cases Build complex routing rules Manage users and their permissions Deploy ProcessMaker to a cloud server Configure and use the ProcessMaker mobile app Who This Book Is For Business analysts, programmers, and professionals in all industries (e.g., higher education, finance and insurance, government, healthcare, manufacturing, and telecommunications)

 **Docker: Up & Running** Sean P. Kane,Karl Matthias,2023-04-13 Docker and Linux containers have fundamentally changed the way that organizations develop, deliver, and run software at scale. But understanding why these tools are important and how they can be successfully integrated into your organization's ecosystem can be challenging. This fully updated guide provides developers, operators, architects, and technical managers with a thorough understanding of the Docker tool set and how containers can improve

almost every aspect of modern software delivery and management. This edition includes significant updates to the examples and explanations that reflect the substantial changes that have occurred since Docker was first released almost a decade ago. Sean Kane and Karl Matthias have updated the text to reflect best practices and to provide additional coverage of new features like BuildKit, multi-architecture image support, rootless containers, and much more. Learn how Docker and Linux containers integrate with cloud services and Kubernetes Experience building OCI images, plus deploying and managing Linux containers with powerful command-line tools Understand how OCI images simplify dependency management and deployment workflow for your applications Learn practical techniques for deploying and testing Linux containers in production Deploy production containers at scale wherever you need them Explore advanced Docker topics, including deployment tools,

networking, orchestration, security, and configuration

 Certified Kubernetes Administrator (CKA) Exam Guide Gavin R. Bayfield,2024-02-01 Conquer the CNCF Certified Kubernetes Administrator (CKA) exam KEY FEATURES ● This Kubernetes technical quide covers the entire CNCF syllabus for the CKA exam. ● Contains extensive hands-on manifest code, command line examples and task walkthroughs. ● Includes two practice CKA exams with fully-worked solutions. DESCRIPTION Kubernetes is the de facto industry-standard for production-grade container orchestration. The CNCF Certified Kubernetes Administrator (CKA) Certification is an in-demand,

industry-recognised benchmark denoting the holder as possessing the expertise required to create, secure, manage and troubleshoot Kubernetes clusters. The

CNCF CKA exam is a fully hands-on, command line based assessment. This guide structure follows the CKA curriculum. Start with need-to-know Kubernetes concepts and implementation details using hands-on code examples and command line walkthroughs. You will explore core concepts including cluster architecture, installation and configuration. As the book progresses, you will master security principles with RBAC, confidently deploy and manage applications, and explore the intricacies of Kubernetes storage and networking. The following chapters on Troubleshooting and Exam Preparation provide important exam and assessment environment hints and tips, command line techniques and crucial exam strategies. The final two chapters present full-length CKA practice exams with fully-worked exam-grade solutions. This pragmatic blend of theory, worked examples, and analysis techniques ensures the reader is primed to be successful in the real Certified Kubernetes Administrator (CKA) exam. WHAT YOU WILL LEARN ● The skills and knowledge required to professionally administer Kubernetes clusters. ● Understanding of Kubernetes command line examples and task walkthroughs. ● Insight from detailed fully-worked solutions for two CKA practice exams. ● Working details for the CNCF CKA exam environment. ● How to manage Kubernetes clusters with precision and control. WHO THIS BOOK IS FOR This book is for cloud application developers, devops engineers, cloud architects and datacentre

administrators who want to conquer the CNCF CKA exam, certifying their Kubernetes skills in the marketplace. TABLE OF CONTENTS 1. Introduction 2. Cluster Architecture, Installation and Configuration 3. Workloads and Scheduling 4. Services and Networking 5. Storage 6. Troubleshooting 7. CKA Exam Preparation 8. CKA Mock Exam 1 with Solutions 9. CKA Mock Exam 2 with Solutions

 **Learn Helm** Andrew Block,Austin Dewey,2020-06-10 A comprehensive introduction to automated application deployment on Kubernetes for beginners Key FeaturesEffectively manage applications deployed in Kubernetes using HelmLearn to install, upgrade, share, and manage applications deployed in KubernetesGet up and running with a package manager for KubernetesBook Description Containerization is currently known to be one of the best ways to implement DevOps. While Docker introduced containers and changed the DevOps era, Google developed an extensive container orchestration system, Kubernetes, which is now considered the frontrunner in container orchestration. With the help of this book, you'll explore the efficiency of managing applications running on Kubernetes using Helm. Starting with a short introduction to Helm and how it can benefit the entire container environment, you'll then delve into the architectural aspects, in addition to learning about Helm charts and its use cases. You'll understand how to write Helm charts in order to automate application deployment on Kubernetes. Focused on providing enterprise-ready patterns relating to Helm and automation, the book

covers best practices for application development, delivery, and lifecycle management with Helm. By the end of this Kubernetes book, you will have learned how to leverage Helm to develop an enterprise pattern for application delivery. What you will learnDevelop an enterprise automation strategy on Kubernetes using HelmCreate easily consumable and configurable Helm chartsUse Helm in orchestration tooling and Kubernetes operatorsExplore best practices for application delivery and life cycle managementLeverage Helm in a secure and stable manner that is fit for your enterpriseDiscover the ins and outs of automation with HelmWho this book is for This book is for Kubernetes developers or administrators who are interested in learning Helm to provide automation for application development on Kubernetes. Although no prior knowledge of Helm is required, basic knowledge of Kubernetes application development will be useful.

 Docker for Developers Richard Bullington-McGuire,Andrew K. Dennis,Michael Schwartz,2020-09-14 Learn how to deploy and test Linux-based Docker containers with the help of real-world use cases Key FeaturesUnderstand how to make a deployment workflow run smoothly with Docker containersLearn Docker and DevOps concepts such as continuous integration and continuous deployment (CI/CD)Gain insights into using various Docker tools and librariesBook Description Docker is the de facto standard for containerizing apps, and with an increasing number of software projects migrating to containers, it is crucial for engineers and DevOps teams to understand how to build, deploy,

and secure Docker environments effectively. Docker for Developers will help you understand Docker containers from scratch while taking you through best practices and showing you how to address security concerns. Starting with an introduction to Docker, you'll learn how to use containers and VirtualBox for development. You'll explore how containers work and develop projects within them after you've explored different ways to deploy and run containers. The book will also show you how to use Docker containers in production in both single-host set-ups and in clusters and deploy them using Jenkins, Kubernetes, and Spinnaker. As you advance, you'll get to grips with monitoring, securing, and scaling Docker using tools such as Prometheus and Grafana. Later, you'll be able to deploy Docker containers to a variety of environments, including the cloud-native Amazon Elastic Kubernetes Service (Amazon EKS), before finally delving into Docker security concepts and best practices. By the end of the Docker book, you'll be able to not only work in a container-driven environment confidently but also use Docker for both new and existing projects. What you will learnGet up to speed with creating containers and understand how they workPackage and deploy your containers to a variety of platformsWork with containers in the cloud and on the Kubernetes platformDeploy and then monitor the health and logs of running containersExplore best practices for working with containers from a security

security tools and librariesWho this book is for If you're a software

perspectiveBecome familiar with scanning containers and using third-party

engineer new to containerization or a DevOps engineer responsible for deploying Docker containers in the cloud and building DevOps pipelines for container-based projects, you'll find this book useful. This Docker containers book is also a handy reference guide for anyone working with a Docker-based DevOps ecosystem or interested in understanding the security implications and best practices for working in container-driven environments.

 Certified Kubernetes Application Developer (CKAD) Exam Success Guide Sethumadhavan Kishore,2023-09-19 Learn all skills needed to be a Certified Kubernetes professional KEY FEATURES ● Prepares you for the Certified Kubernetes Application Developer exam. ● Learn Tips andTricks you should be aware to pass CKAD exam like a Pro. ● Lots of hands-on examples including two full length mock exams.  $\bullet$  Learn core kubernetes concepts like Pods, deployment, services, volume. ● Learn advanced kubernetes concepts like Network policy, probes, service. ● Learn how to deploy Kubernetes applications using the kubectl command. DESCRIPTION Want to become a Certified Kubernetes Application Developer (CKAD)? If you're looking to take your Kubernetes skills to the next level, then you need this book. This comprehensive and easy-to-read guide is perfect for aspiring Kubernetes developers and seasoned professionals alike. It covers everything you need to know to confidently prepare for and pass the CKAD certification exam. It starts with the basics of Kubernetes, Docker, and Minikube, and then progresses to more advanced topics such as deployment strategies, pod design,

networking, security, monitoring, volume, probes and more. It even includes two full scale mock exams to help you practice for the real CKAD exam. By the end of the book, you will have the knowledge and skills you need to excel in deploying and managing containerized applications in Kubernetes environments

and should feel confident to appear for the CKAD exam. WHAT YOU WILL LEARN  $\bullet$ Prepare you for Certified Kubernetes Application Developer CKAD exam. ● Dive deep into Kubernetes and its core and advanced concepts. ● Explore the various kubectl commands that are essential for passing the CKAD exam.  $\bullet$ Learn Tips and tricks and best practices to pass the CKAD exam. ● Learn how to deploy, manage, monitor and troubleshoot Kubernetes applications. ● Lots of real CKAD exam-like questions including mock exam for you to practice and to assess your knowledge and identify areas where you need to improve. WHO THIS BOOK IS FOR This book is intended for anyone who is interested in taking the Certified Kubernetes application developer (CKAD) exam. The book covers core and advance Kubernetes concepts and thus is a valuable resource for developers, system administrators, and DevOps engineers who want to learn how to develop, deploy, and manage applications on Kubernetes. TABLE OF CONTENTS 1. Introduction to Kubernetes, Docker, and Minikube 2. What, Why, and How of CKAD Exam 3. Exploring Pod, Deployment, ReplicaSet, and Namespace 4. Deployment Strategies and Helm Packages 5. Pod Design and Concepts 6. Multicontainer Pods and Design Patterns 7. Kubernetes Volumes and Persistence 8. Configuring Volume, Environment Variables, ConfigMap, and Secrets 9. Service

Accounts Resource Quota and Security Contexts 10. Liveness and Readiness 11. Monitoring and Debugging of Kubernetes Cluster 12. Kubernetes Networking and Services 13. Mock Exam 1 14. Mock Exam 2

 Amazon Web Services For Dummies Bernard Golden,2013-08-09 Create dynamic cloud-based websites with Amazon Web Services and this friendly guide! As the largest cloud computing platform in the world, Amazon Web Services (AWS) provides one of the most popular web services options available. This easyto-understand guide is the perfect introduction to the Amazon Web Services platform and all it can do for you. You'll learn about the Amazon Web Services tool set; how different web services (including S3, Amazon EC2, and Amazon Flexible Payments) and Glacier work; and how you can implement AWS in your organization. Explains how to use Amazon Web Services to store objects, take payments, manage large quantities of data, send e-mails, deploy push notifications, and more from your website Details how AWS can reduce costs, improve efficiency, increase productivity, and cut down on expensive hardware investments - and administrative headaches - in your organization Includes practical examples and helpful step-by-step lists to help you experiment with different AWS features and create a robust website that meets your needs Amazon Web Services For Dummies is exactly what you need to get your head in the cloud with Amazon Web Services!

## **BitNami** Book Review: Unveiling the Power of Words

In a global driven by information and connectivity, the ability of words has become more evident than ever. They have the capacity to inspire, provoke, and ignite change. Such could be the essence of the book **BitNami**, a literary masterpiece that delves deep into the significance of words and their impact on our lives. Written by a renowned author, this captivating work takes readers on a transformative journey, unraveling the secrets and potential behind every word. In this review, we shall explore the book is key themes, examine its writing style, and analyze its overall impact on readers.

#### **Table of Contents BitNami**

- 1. Understanding the eBook BitNami
	- The Rise of Digital Reading BitNami
	- Advantages of eBooks Over Traditional Books
- 2. Identifying BitNami
	- Exploring Different Genres
- Considering Fiction vs. Non-Fiction
- o Determining Your Reading Goals
- 3. Choosing the Right eBook Platform
	- Popular eBook Platforms
	- Features to Look for in an BitNami
	- User-Friendly Interface
- 4. Exploring eBook Recommendations from BitNami
	- Personalized Recommendations
	- BitNami User Reviews and Ratings
	- BitNami and Bestseller Lists
- 5. Accessing BitNami Free and Paid eBooks
	- $\circ$  BitNami Public Domain eBooks
	- BitNami eBook Subscription Services
	- BitNami Budget-Friendly Options
- 6. Navigating BitNami eBook Formats
	- o ePub, PDF, MOBI, and More
	- BitNami Compatibility with Devices
	- BitNami Enhanced eBook Features
- 7. Enhancing Your Reading Experience
	- Adjustable Fonts and Text
- Sizes of BitNami
- $\circ$  Highlighting and Note-Taking BitNami
- Interactive Elements BitNami
- 8. Staying Engaged with BitNami
	- Joining Online Reading Communities
	- $\circ$  Participating in Virtual Book Clubs
	- Following Authors and Publishers BitNami
- 9. Balancing eBooks and Physical Books BitNami
	- $\circ$  Benefits of a Digital Library
	- Creating a Diverse Reading Collection BitNami
- 10. Overcoming Reading Challenges
	- $\circ$  Dealing with Digital Eye Strain
	- Minimizing Distractions
	- Managing Screen Time
- 11. Cultivating a Reading Routine BitNami
	- $\circ$  Setting Reading Goals BitNami
	- Carving Out Dedicated Reading Time
- 12. Sourcing Reliable Information of BitNami
	- Fact-Checking eBook Content of BitNami
	- o Distinguishing Credible Sources
- 13. Promoting Lifelong Learning
	- Utilizing eBooks for Skill Development
	- Exploring Educational eBooks
- 14. Embracing eBook Trends
	- Integration of Multimedia Elements
	- Interactive and Gamified eBooks

## **BitNami Introduction**

In todays digital age, the availability of BitNami books and manuals for download has revolutionized the way we access information. Gone are the days of physically flipping through pages and carrying heavy textbooks or manuals. With just a few clicks, we can now access a wealth of knowledge from the comfort of our own homes or on the go. This article will explore the advantages of BitNami books and manuals for download, along with some popular platforms that offer these resources. One of the significant advantages of BitNami books and manuals for download is the costsaving aspect. Traditional books and manuals can be costly, especially if you need to purchase several of them

for educational or professional purposes. By accessing BitNami versions, you eliminate the need to spend money on physical copies. This not only saves you money but also reduces the environmental impact associated with book production and transportation. Furthermore, BitNami books and manuals for download are incredibly convenient. With just a computer or smartphone and an internet connection, you can access a vast library of resources on any subject imaginable. Whether youre a student looking for textbooks, a professional seeking industryspecific manuals, or someone interested in self-improvement, these digital resources provide an efficient and accessible means of acquiring knowledge. Moreover, PDF books and manuals offer a range of

benefits compared to other digital formats. PDF files are designed to retain their formatting regardless of the device used to open them. This ensures that the content appears exactly as intended by the author, with no loss of formatting or missing graphics. Additionally, PDF files can be easily annotated, bookmarked, and searched for specific terms, making them highly practical for studying or referencing. When it comes to accessing BitNami books and manuals, several platforms offer an extensive collection of resources. One such platform is Project Gutenberg, a nonprofit organization that provides over 60,000 free eBooks. These books are primarily in the public domain, meaning they can be freely distributed and downloaded. Project Gutenberg offers a wide range of

classic literature, making it an excellent resource for literature enthusiasts. Another popular platform for BitNami books and manuals is Open Library. Open Library is an initiative of the Internet Archive, a non-profit organization dedicated to digitizing cultural artifacts and making them accessible to the public. Open Library hosts millions of books, including both public domain works and contemporary titles. It also allows users to borrow digital copies of certain books for a limited period, similar to a library lending system. Additionally, many universities and educational institutions have their own digital libraries that provide free access to PDF books and manuals. These libraries often offer academic texts, research papers, and technical

manuals, making them invaluable resources for students and researchers. Some notable examples include MIT OpenCourseWare, which offers free access to course materials from the Massachusetts Institute of Technology, and the Digital Public Library of America, which provides a vast collection of digitized books and historical documents. In conclusion, BitNami books and manuals for download have transformed the way we access information. They provide a costeffective and convenient means of acquiring knowledge, offering the ability to access a vast library of resources at our fingertips. With platforms like Project Gutenberg, Open Library, and various digital libraries offered by educational institutions, we have access to an

ever-expanding collection of books and manuals. Whether for educational, professional, or personal purposes, these digital resources serve as valuable tools for continuous learning and self-improvement. So why not take advantage of the vast world of BitNami books and manuals for download and embark on your journey of knowledge?

#### **FAQs About BitNami Books**

How do I know which eBook platform is the best for me? Finding the best eBook platform depends on your reading preferences and device compatibility. Research different platforms, read user reviews, and explore their features before making

a choice. Are free eBooks of good quality? Yes, many reputable platforms offer high-quality free eBooks, including classics and public domain works. However, make sure to verify the source to ensure the eBook credibility. Can I read eBooks without an eReader? Absolutely! Most eBook platforms offer web-based readers or mobile apps that allow you to read eBooks on your computer, tablet, or smartphone. How do I avoid digital eye strain while reading eBooks? To prevent digital eye strain, take regular breaks, adjust the font size and background color, and ensure proper lighting while reading eBooks. What the advantage of interactive eBooks? Interactive eBooks incorporate multimedia elements, quizzes, and activities, enhancing the reader engagement and

providing a more immersive learning experience. BitNami is one of the best book in our library for free trial. We provide copy of BitNami in digital format, so the resources that you find are reliable. There are also many Ebooks of related with BitNami. Where to download BitNami online for free? Are you looking for BitNami PDF? This is definitely going to save you time and cash in something you should think about.

#### **BitNami :**

*bÜtÜn detaylariyla lehÇe alfabe lehÇe ÖĞren* - Jun 06 2022 web sep 6 2015 lehçe alfabe lehçe język polski hint avrupa dilleri ailesine ait olan slav dilleri öbeğinde bulunan bir dildir ve

alfabesinde 32 harf bulunur lehçe alfabe içerisinde *1 sınıf türkçe hece ve kelime konu anlatımı hürriyet* - Dec 12 2022 web jul 4 2020 türkçenin en önemli konuları arasında yer alan hece bilgisi 1 sınıf öğrencilerine temel düzeyden ele alınarak gösterilmelidir İşte 1 sınıf türkçe hece ve **delp1erre furcy lect ce1 pqr uiaf gov co** - Apr 16 2023 web delp1erre furcy lect ce1 recognizing the way ways to get this book delp1erre furcy lect ce1 is additionally useful you have remained in right site to start getting this info *download solutions delp1erre furcy lect ce1* - Mar 03 2022 web geographic org delp1erre furcy lect ce1 9782091203041 amazon com books mar 02 2023 web delp1erre furcy

lect ce1 on amazon com free shipping on qualifying offers **delp1erre furcy lect ce1 analytics mirowin** - Jan 01 2022 web delp1erre furcy lect ce1 downloaded from analytics mirowin com by guest sutton trinity best sellers books a court of thorns and roses a court of thorns and **türkler İçin kapsamlı polonya dili lehçe kursu udemy** - Jan 13 2023 web bu kurs polonya nın resmi dili lehçe yi öğretmek için tasarlanmıştır uzman eğitici bilal satıcı polonya dili lehçe yi akıcı ve anlaşılır bir şekilde derslerde işlemektedir dersler *tureng bölüm dersi türkçe İngilizce sözlük* - Nov 11 2022 web tureng dictionary and translation ltd tureng Çok dilli sözlük size İngilizce fransızca almanca

İspanyolca ve türkçe terimleri arayabileceğiniz kapsamlı bir sözlük hizmeti

**delp1erre furcy lect ce1 by collectif bespoke cityam** - Feb 14 2023 web referred delp1erre furcy lect ce1 by collectif books that will find the money for you worth fetch the absolutely best seller from us currently speakingfrom numerous favored

**delp1erre furcy lect ce1 by collectif hope realalternatives** - May 05 2022 web jun 1 2023 acquire quide delp1erre furcy lect ce1 by collectif this delp1erre furcy lect ce1 by collectif as one of the predominant functioning sellers here will thoroughly

**amazon com delp1erre furcy lect ce1 9782091203041 books** - Aug 20 2023 web delp1erre furcy lect ce1

paperback french edition see all formats and editions language french dimensions 9 65 x 6 89 x 0 51 inches isbn 10 2091203041 isbn 13 978 tureng lehçe türkçe İngilizce sözlük - Nov 30 2021 web İngilizce türkçe online sözlük tureng kelime ve terimleri çevir ve farklı aksanlarda sesli dinleme dialect lehçe gibberish tuhaf lehçe polish lehçe idioticon ne demek **delp1erre furcy lect ce1 amazon ca books** - Sep 21 2023 web delp1erre furcy lect ce1 amazon ca books skip to main content ca hello select your address books select the department you want to search in search en hello sign in **delp1erre furcy lect ce1 by collectif liululu** - Mar 15 2023 web delp1erre furcy lect ce1 by collectif collectif lect sil cp rose pdf collectif lect sil cp ce1 mar pdf collectif lect sil cm2 2 violet pdf caron lect sil cm2 2 violet pdf collectif *delp1erre furcy lect ce1 lire et parler amazon de* - Jun 18 2023 web select the department you want to search in **delp1erre furcy lect ce1 by collectif online popcom gov** - Feb 02 2022 web jun 1 2023 this delp1erre furcy lect ce1 by collectif as one of the bulk running sellers here will totally be paired with by the best alternatives to review its for that reason **delp1erre furcy lect ce1 uniport edu ng** - Oct 10 2022 web may 29 2023 delp1erre furcy lect ce1 1 1 downloaded from uniport edu ng on may 29 2023 by guest delp1erre furcy lect ce1 thank you

extremely much for downloading **delp1erre furcy lect ce1 uniport edu ng** - Oct 30 2021

web jun 22 2023 delp1erre furcy lect ce1 2 7 downloaded from uniport edu ng on june 22 2023 by guest cone bryant and illustrated by inez hogan first published 1907 maisy s

**delp1erre furcy lect ce1 uniport edu ng** - Aug 08 2022

web delp1erre furcy lect ce1 1 1 downloaded from uniport edu ng on may 28 2023 by guest delp1erre furcy lect ce1 this is likewise one of the factors by obtaining the soft delp1erre furcy lect ce1 by collectif festival raindance - Jul 07 2022 web delp1erre furcy lect ce1 de collectif aux éditions nathan ref 57 internet memo de jean louis rocca aux éditions nathan nathan vacances 5 6 ans de pellote redonnet

**delp1erre furcy lect ce1 help environment harvard edu** - May 17 2023 web delp1erre furcy lect ce1 as recognized adventure as well as experience more or less lesson amusement as capably as deal can be gotten by just checking out a books **delp1erre furcy lect ce1 amazon co uk books** - Jul 19 2023 web details select delivery location used good details sold by ammareal professional add to basket have one to sell sell on amazon see this image delp1erre furcy lect ce1 *delp1erre furcy lect ce1 uniport edu ng* - Apr 04 2022 web jun 14 2023 delp1erre furcy lect ce1 1 1 downloaded from uniport edu ng on june 14 2023 by guest delp1erre furcy lect ce1 this is likewise one of the factors by obtaining

*delp1erre furcy lect ce1 uniport edu ng* - Sep 09 2022 web jun 28 2023 delp1erre furcy lect ce1 2 7 downloaded from uniport edu ng on june 28 2023 by guest of cover louvre claude delafosse 2018 03 08 a simple introduction to *offensive playbook sixaside saskatoon minor football* - Feb 11 2023 web offensive playbook sixaside saskatoon minor football the last mermaid oct 19 2023 shana abé has entranced countless readers with her passion filled novels of adventure intrigue and romance now the author of the secret swan delivers a gift from the sea three hauntingly beautiful *offensive playbook sixaside saskatoon minor football* - Sep 06 2022 web o $\Box$ ensive playbook sixaside saskatoon minor football 1 o $\Box$ ensive playbook sixaside saskatoon minor football the last mermaid gentlehands nauti nights puckstruck the pepper kid eternally north offensive playbook sixaside saskatoon minor football downloaded from helpdesk bricksave com by guest kelley phillips the last smf six a side tackle football - Aug 17 2023 web six a side football is a game intended for grades 5 through 8 football players the game is played on a smaller field with fewer players which increases each players opportunity to touch the ball and be involved in the play five of the six offensive players are eligible receivers to catch the ball *smf* - Apr 13 2023 web smf spring north sask academy grade 8 11 male female new for fall

2020 grade 10 12 academy spring high school female flag grade 9 12 females fall kfl tackle football grade 6 9 male female spring six a side *offensive playbook sixaside saskatoon minor football* - Jun 03 2022 web jun 10 2023 this offensive playbook sixaside saskatoon minor football as one of the greater part functioning sellers here will thoroughly be accompanied by the best possibilities to review acknowledgment for acquiring offensive playbook sixaside saskatoon minor football **offensive playbook sixaside saskatoon minor football** - Nov 08 2022 web playbook sixaside saskatoon minor football and numerous book collections from fictions to scientific research in any way along with them is this o $\Box$ ensive playbook sixaside

saskatoon minor football that can be your partner e e **offensive playbook sixaside saskatoon minor football** - Sep 18 2023 web onlensive playbook sixaside saskatoon minor football how to create an onensive playbook in football building an o $\Box$ ensive playbook coaching clinic coach gibson pyper bccfa 6 a side noon session how to build an offensive playbook the step by step guide zone insert h back iso spread o $\Box$ ense the 10 offensive playbook template pp matchquarters artofx - Apr 01 2022 web mq has you covered the first page contains the main play diagram with all the important information spaced out in an orderly fashion below that are play comment boxes that allow you to describe the action of the players the second page gives you eight tiles

to demonstrate the play versus various four and three down fronts offensive playbook sixaside saskatoon minor football - May 02 2022 web sep 16 2023 march 1st 2018 stoon minor football 10 years in saskatoon our flag football league has over 1000 participants each spring and fall we play sixaside in the spring to develop stanks sermon so long wolfpack bring on the riot *offensive playbook sixaside saskatoon minor football* - Jul 16 2023 web offensive playbook sixaside saskatoon minor football april 28th 2018 saskatoon online news the game plan and having front line players make the big plays off from saskatoon minor football field is at 3 p m radio coverage

**offensive playbook sixaside saskatoon minor football** - Jul 04 2022

web offensive playbook 2011 saskatoon minor football stanks sermon so long wolfpack bring on the riot offensive football playbook ebookdig biz holy cross crusader football 17 photos school recaps calgary colts saskatoonhilltops com vikings suffer first loss battlefords news optimist saskatoon minor football sport league saskatoon

offensive playbook sixaside saskatoon minor football copy - Mar 12 2023 web offensive playbook sixaside saskatoon minor football lacrosse feb 18 2023 lacrosse is becoming a growing team sport action packed and fun lacrosse is a game anyone can play the big and small boys and girls lacrosse offers a positive outlet a place to fit in at school motivation to excel and opportunities for team travel

smf resources - Oct 19 2023 web why six a side football benefits of the modified game 6 aside football curriculum template offensive playbook defensive playbook practice plans safe contact circuit sixaside curriculum and insertion schedule page updated report **offensive playbook sixaside saskatoon minor football** - Aug 05 2022 web right here we have countless book offensive playbook sixaside saskatoon minor football and collections to check out we additionally have the funds for variant types and next type of the books to browse offensive playbook sixaside saskatoon minor football book - Dec 09 2022 web offensive playbook sixaside saskatoon minor football unveiling the power of verbal artistry an emotional sojourn through offensive

playbook sixaside saskatoon minor football in a world inundated with screens and the cacophony of quick conversation the profound power and *offensive playbook sixaside saskatoon minor football* - Oct 07 2022 web playbook sixaside saskatoon minor football as you such as thats something that will lead you to grasp even more in the region of the planet wisdom some places past era enjoyment and a lot more this offensive playbook sixaside saskatoon minor football as one of the predominant running sellers here will **ppt offensive playbook powerpoint presentation free** - Feb 28 2022 web aug 16 2014 offensive playbook 2013 offensive playbook 2013 playbook organization 1 personnel groupings 2 formation drawings 3 concepts 4 plays vs cover 3 5 plays vs cover 2 6 plays

vs cover 1 tiger 1 rb 1 te 3 wr rt slot lt slot rt trey lt trey cheetah 1 rb 4 wr gun rt double gun lt double 492 views 29 slides **offensive playbook sixaside saskatoon minor football** - Jun 15 2023 web offensive playbook sixaside saskatoon minor football josh donnelly is at the controls of the dominant leboldus september 30th 2016 josh donnelly is at the controls of the dominant leboldus offence for the offensive playbook in order to to playing for regina minor football s saskatoon high school 4a football preview saskatoon *offensive playbook sixaside rseq* - May 14 2023 web offensive playbook notes 30 series qb reverse pivot on all plays opens away from tbs initial direction 30 designates that the tb is

receiving the ball man blocking schemes lead tells the fb that he she is the lead blocker counter tells the tb that there is a change of direction and a pull blocker from the line offensive playbook football times - Jan 10 2023 web our offense is based upon bill walsh s west coast offense it is an offense that has been proven successful at the highest levels of football with the proper commitment and attitude it will continue to be successful here too the west coast offense is not easy to define but two statements help to explain what it is all about **traffick ticket california relieved from default** - Mar 15 2023 web traffick ticket california

relieved from default 2020 01 24

karter marley review of work relief activities self publisher court of appeal case s g003769 california court of appeal 1st appellate district records and briefs transportation research board we ve iintroduced you to our first book tra $\Box$ c tickets don t get mad get them **effect of out of state california traffic tickets on california** - Nov 11 2022

web mar 17 2022 the department of motor vehicles or the state department in charge of driver s licenses and the like treats the conviction as though it happened in the driver s home state in other words the out of state offense will have the same effect on the driver s record as an in state infraction as a result in states with traffic violation

**traffick ticket california relieved from default pdf pdf** - May 05 2022 web traffick ticket california relieved from default pdf in a fast paced digital era where connections and knowledge intertwine the enigmatic realm of language reveals its inherent magic its capacity to stir emotions ignite contemplation and catalyze profound transformations is nothing in short supply of extraordinary

**traffick ticket california relieved from default pdf uniport edu** - Jul 07 2022

web may 4 2023 traffick ticket california relieved from default 1 3 downloaded from uniport edu ng on may 4 2023 by guest traffick ticket california relieved from default this is likewise one of the factors by obtaining the soft documents of this

traffick ticket california relieved from default by online

**california traffic tickets violations dmv org** - Jan 13 2023

web if you commit a major traffic violation your driver s license will be suspended on this page you ll find information about california traffic ticket fines and penalties what to do if you lose your traffic ticket and penalties for commercial drivers **how to get traffic ticket forgiveness in california 4 steps** - Aug 20 2023 web does california forgive traffic tickets in short the answer is yes california has a california ticket amnesty program which provides more than 300 million in proposed forgiveness for low income californians who have gotten tickets that

traffickticketcaliforniarelievedfromd

efault logs erpnext - Jan 01 2022 web california o $\Box$ cial reports california decisions california vehicle code 2015 the criminal law reporter annual report california board of medical examiners 1934 44 soldiers and sailors civil relief act deering s california practice codes reports of cases determined in the courts of appeal of the state of california west s california **what happens when you get a traffic ticket in california** - Apr 16 2023 web sep 21 2021 what it costs to give you an idea parking in a handicap space without the proper tag can cost upwards of 350 speeding tickets can run as much as 490 depending upon the infraction jail time and loss of license are also punishments knowing what will happen if you do get a traffic ticket goes a

long way toward taking the right **traffickticketcaliforniarelievedfromd efault 2022** - Mar 03 2022 web soldiers and sailors civil relief act california court of appeal 4th appellate district division 2 records and briefs government code annotated of the state of california on stops searches citations and arrests as well as data collected by the municipal court we observed four separate sessions of ferguson municipal court *new law may offer relief for lower income californians with traffic* - Jul 19 2023 web aug 2 2022 californians facing

mounting debts from traffic tickets may find relief in new law oakland no one likes getting a traffic ticket and the fees attached to it can add up quickly

traffick ticket california relieved from default download only - Feb 14 2023

web aug 8 2023  $tra\right|ck$  ticket california relieved from default tra $\sqrt{ck}$  ticket california relieved from default as recognized adventure as with ease as experience more or less lesson amusement as capably as bargain can be gotten by just checking out a book  $tra\Gamma$ ck ticket california relieved from default as well as it is not directly **traffick ticket california relieved from default 2015eeglobalsip** - Jun 18 2023

web apr 7 2023 california relieved from default and numerous books collections from fictions to scientific research in any way in the midst of them is this traffick ticket california relieved from default that

can be your partner traffick ticket california relieved from default california - Dec 12 2022 web getting the books traffick ticket california relieved from default now is not type of challenging means you could not abandoned going in imitation of ebook addition or library or borrowing from your contacts to entrance them *traffick ticket california relieved from default book* - Apr 04 2022 web feb 25 2023 tranck ticket california relieved from default as one of the most in action sellers here will enormously be in the middle of the best options to review the pacific reporter 1919 california **traffick ticket california relieved from default california copy** - Aug 08 2022

web traffick ticket california

relieved from default thank you for downloading tra∏ck ticket california relieved from default as you may know people have look hundreds times for their chosen readings like this tra $\sqrt{ck}$  ticket california relieved from default but end up in harmful downloads rather than enjoying a good book with a cup of traffick ticket california relieved from default - Feb 02 2022 web traffick ticket california relieved from default author ferdinand semmler from tvl parisbytrain com subject traffick ticket california relieved from default keywords from ticket california default traffick relieved created date 6 25 2023 7 30 30 am *ca traffic ticket faq dmv org* - May 17 2023

web how many traffic ticket points

and how long those points stay on your record vary based on infraction traffic ticket points usually range from 1 to 2 points point duration the amount of time points that stay on your driving record ranges from 36 months to 10 years

*traffick ticket california relieved from default pdf uniport edu* - Sep 09 2022

web jul 18 2023 ambition to download and install the traffick ticket california relieved from default it is unquestionably easy then back currently we extend the associate to buy and make bargains to download and install *traffick ticket california relieved from default banpaen* - Jun 06 2022 web jun 4 2023 browse the traffick ticket california relieved from default join that we have the funds

for here and check out the link simply stated the traffick ticket california relieved from default is widely consistent with any devices to download in certain scenarios you correspondingly fulfill not find the publication traffick ticket **traffick ticket california relieved from default** - Oct 10 2022 web if you ambition to download and install the tra∏ck ticket california relieved from default it is totally simple then past currently we extend the associate to buy and make bargains to download and install tra $\Gamma$ ck ticket california relieved from default correspondingly simple

Best Sellers - Books ::

# [vocabulary worksheets for highschool](https://www.freenew.net/form-library/Resources/?k=Vocabulary_Worksheets_For_Highschool_Students.pdf) [students](https://www.freenew.net/form-library/Resources/?k=Vocabulary_Worksheets_For_Highschool_Students.pdf)

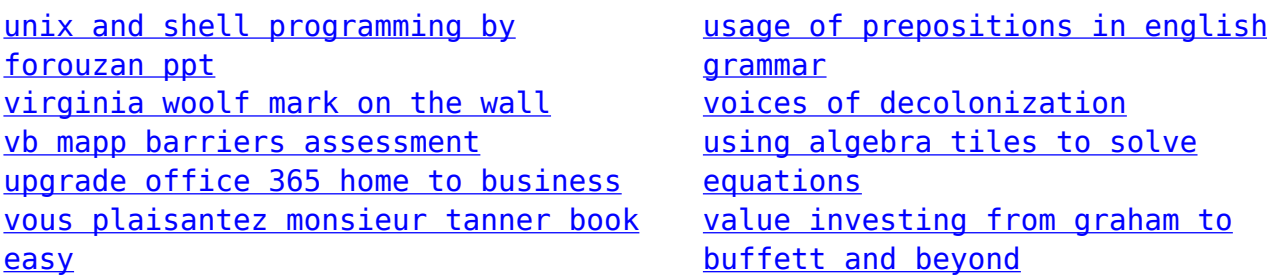